# **Exploding Chickens** A full-stack card game

Radison Akerman, April 2022

## **About me**

- Computer Science Major, Business Minor @ UIC
- Project Manager & Info Security @ UIC COE
- Web Security Intern @ US Dept of Veteran Affairs
- Photography, cycling, swimming, woodworking, chess, small electronics

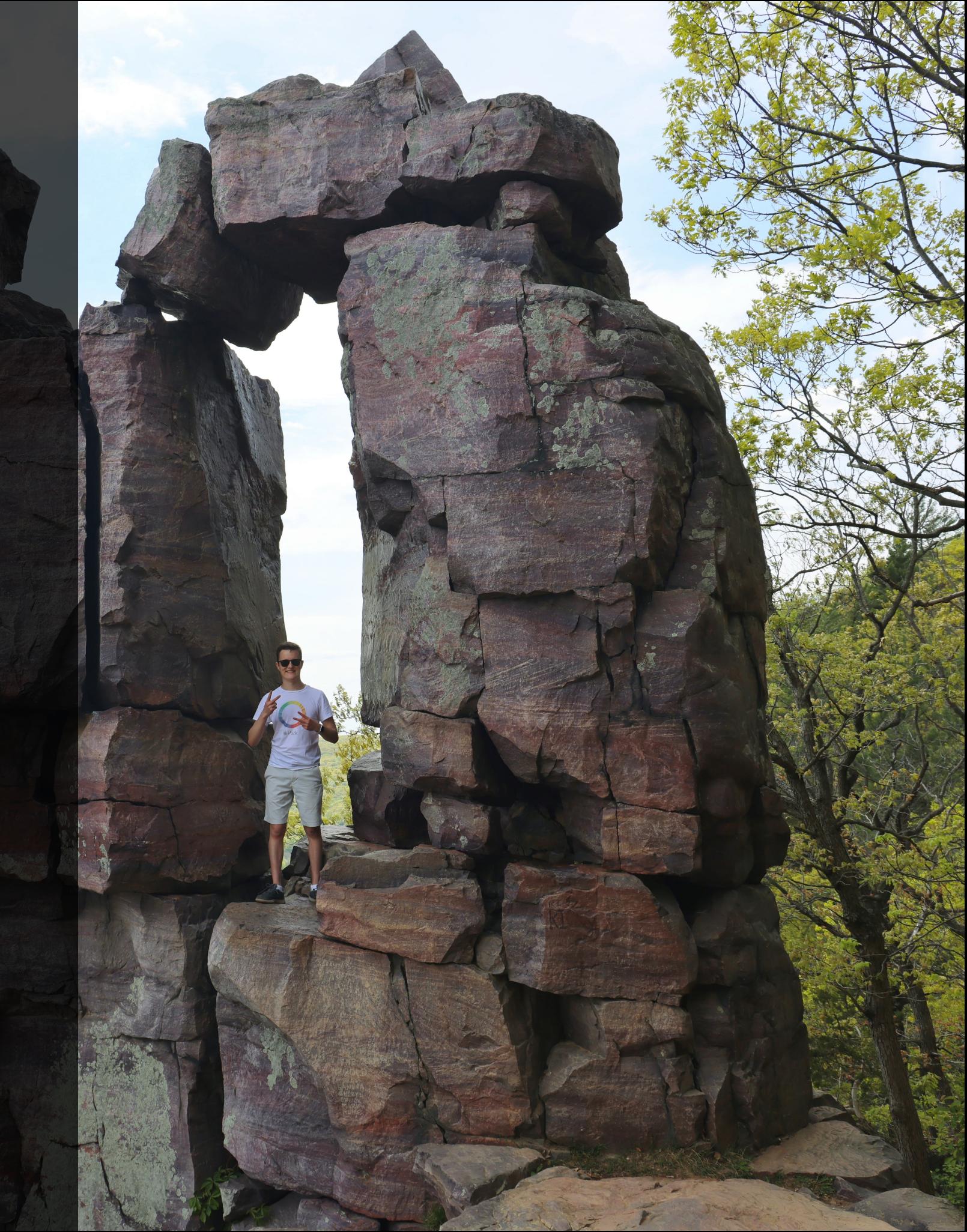

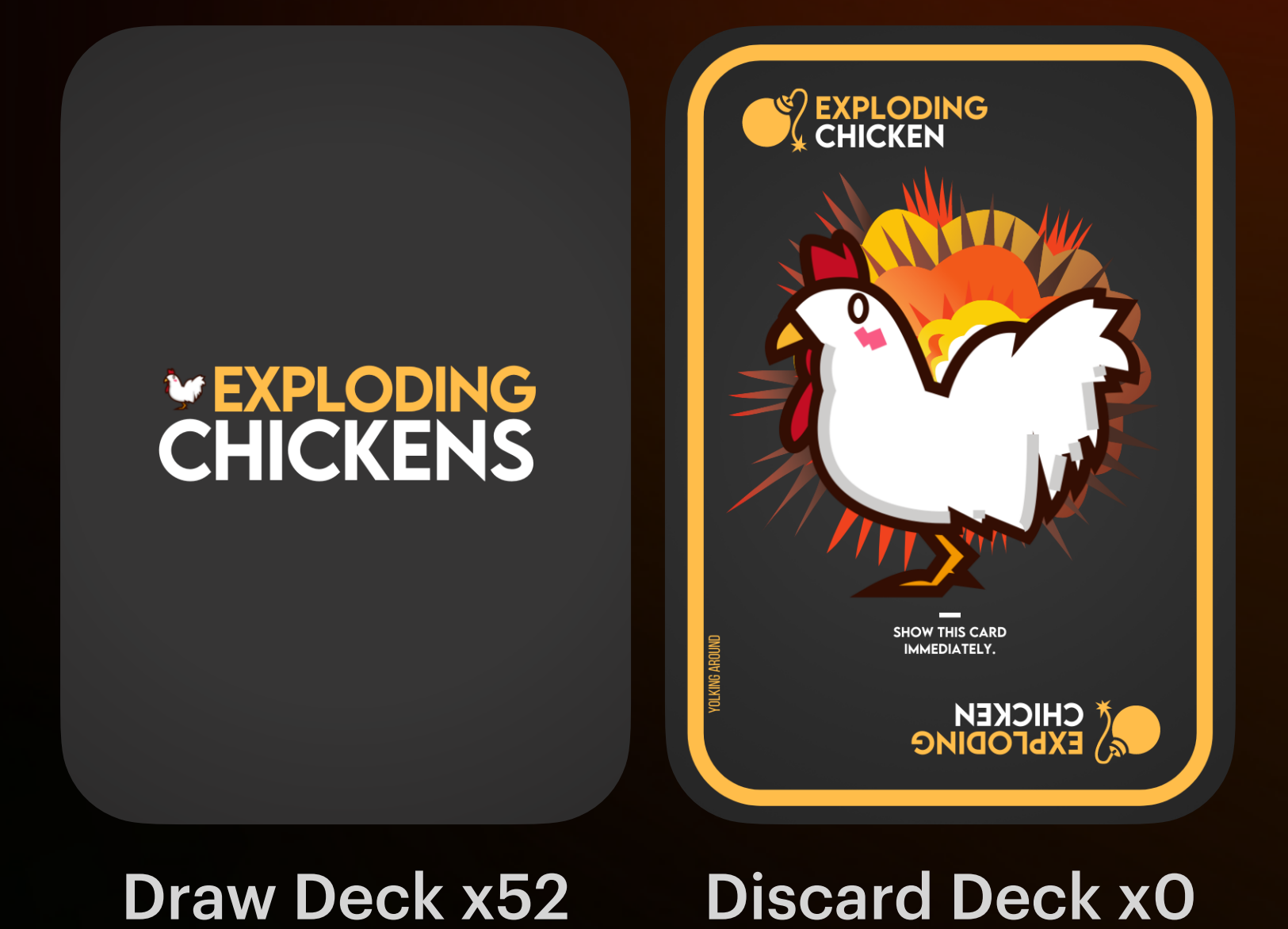

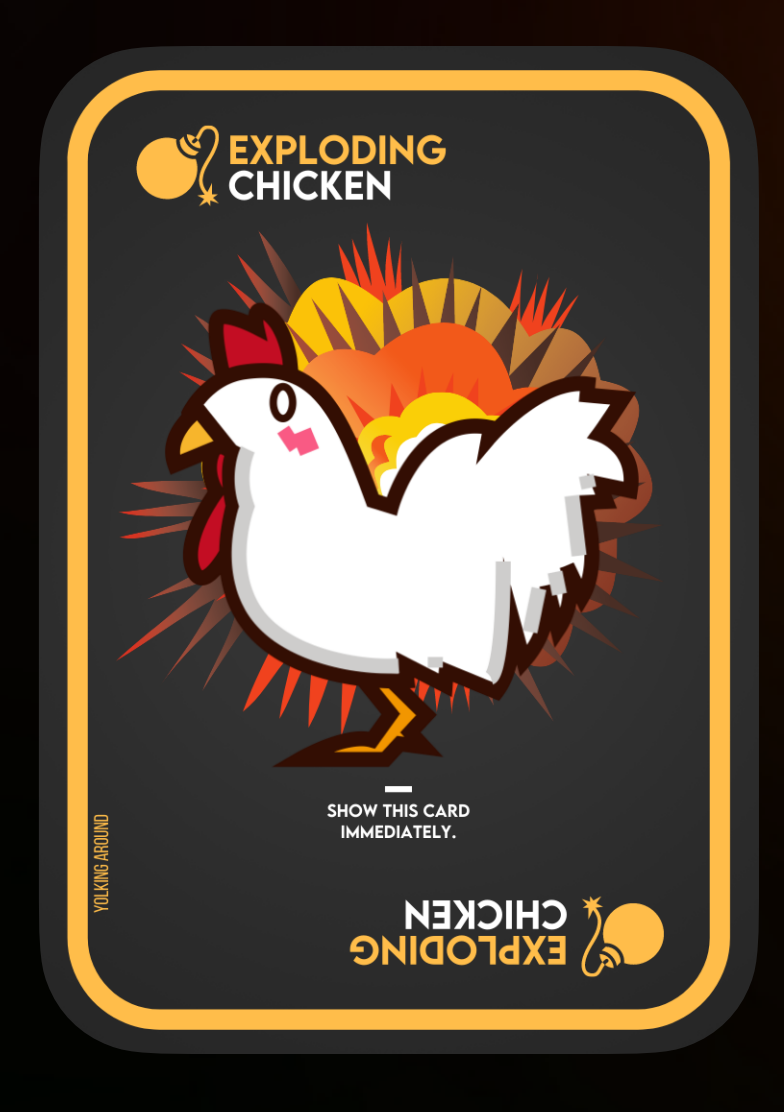

## Exploding Chicken

Avoid this little guy at all costs. Once this card is drawn, you must use a defuse card to stop the ticking time bomb. If you don't have a defuse card, it looks like your time is up.

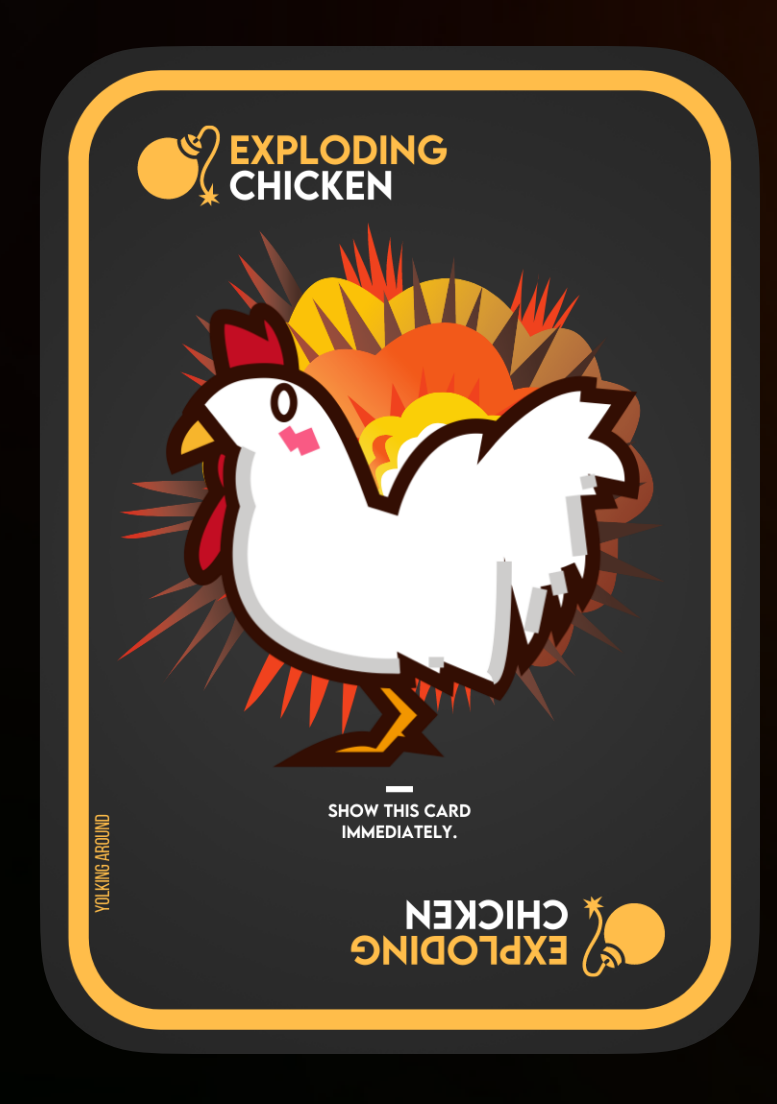

### Exploding Chicken

if (card is drawn) if (player has defuse) plays defuse, places chicken back in draw deck else

player explodes, removed from game permanently

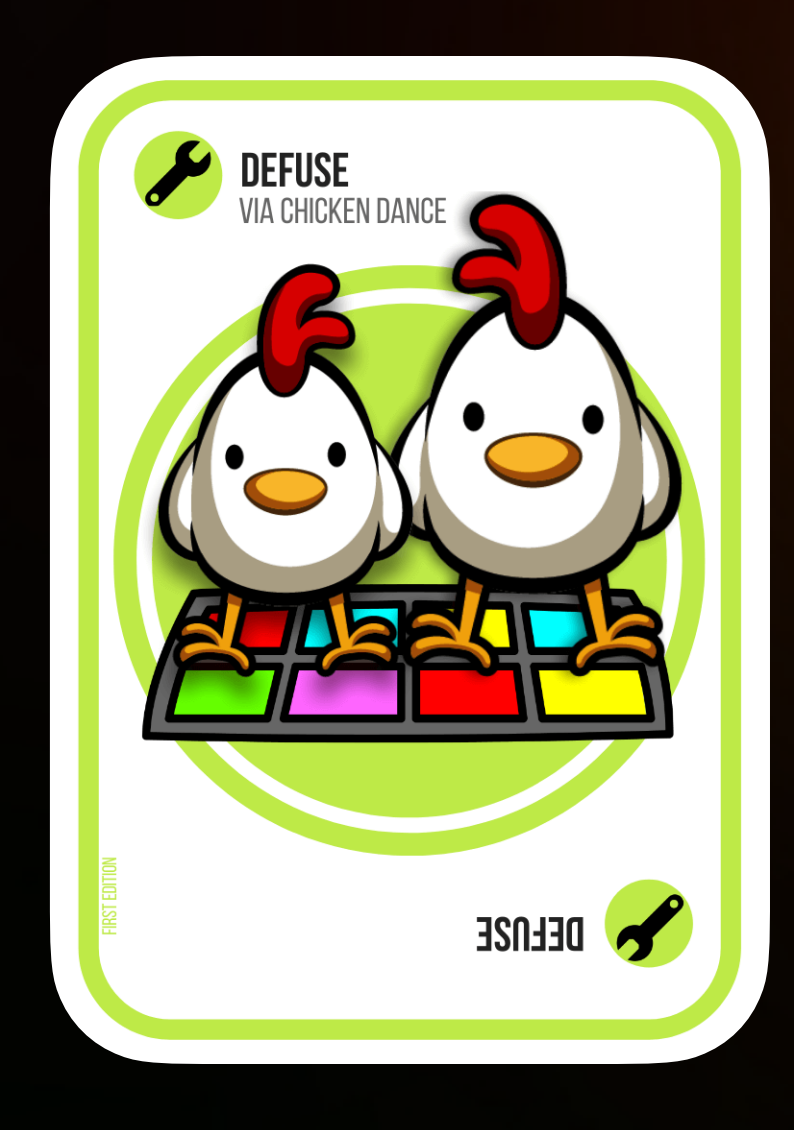

### Defuse Card

if (card is drawn) place card in players hand

if (card is played & player is exploding) discard card & prompt player to place chicken back in draw deck & advance turn

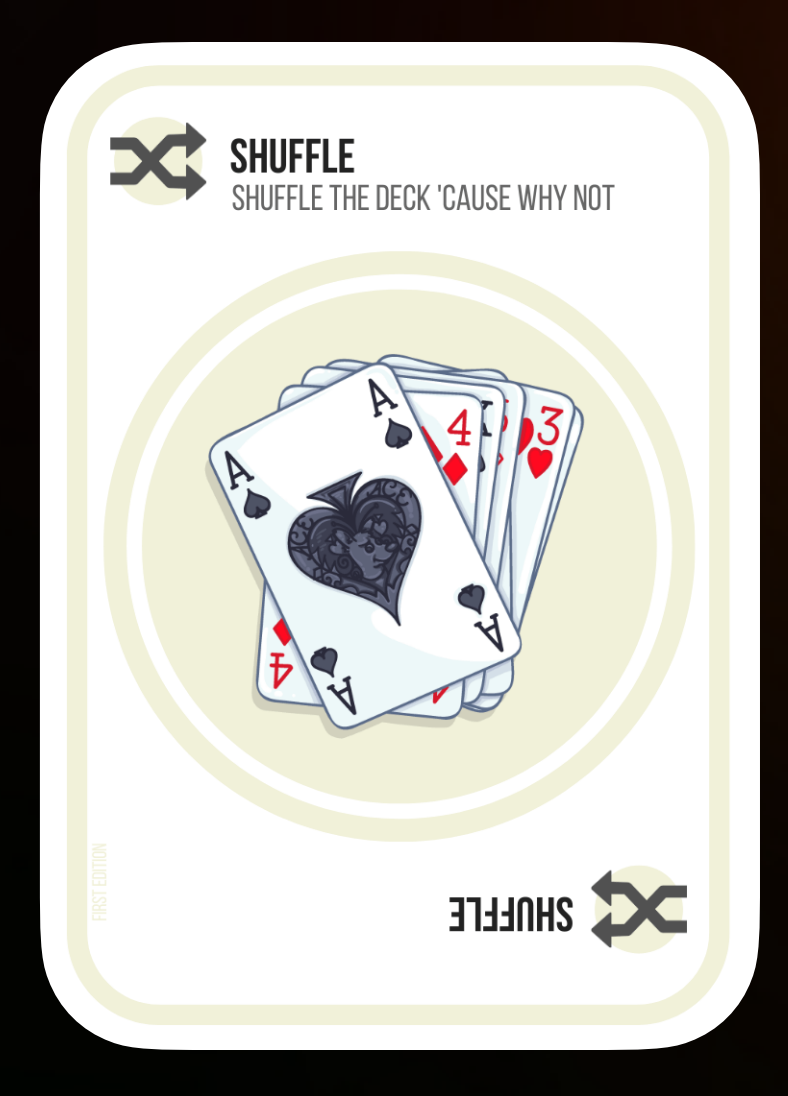

### Shuffle Card

if (card is drawn) place card in players hand

if (card is played) shuffle draw deck & discard card

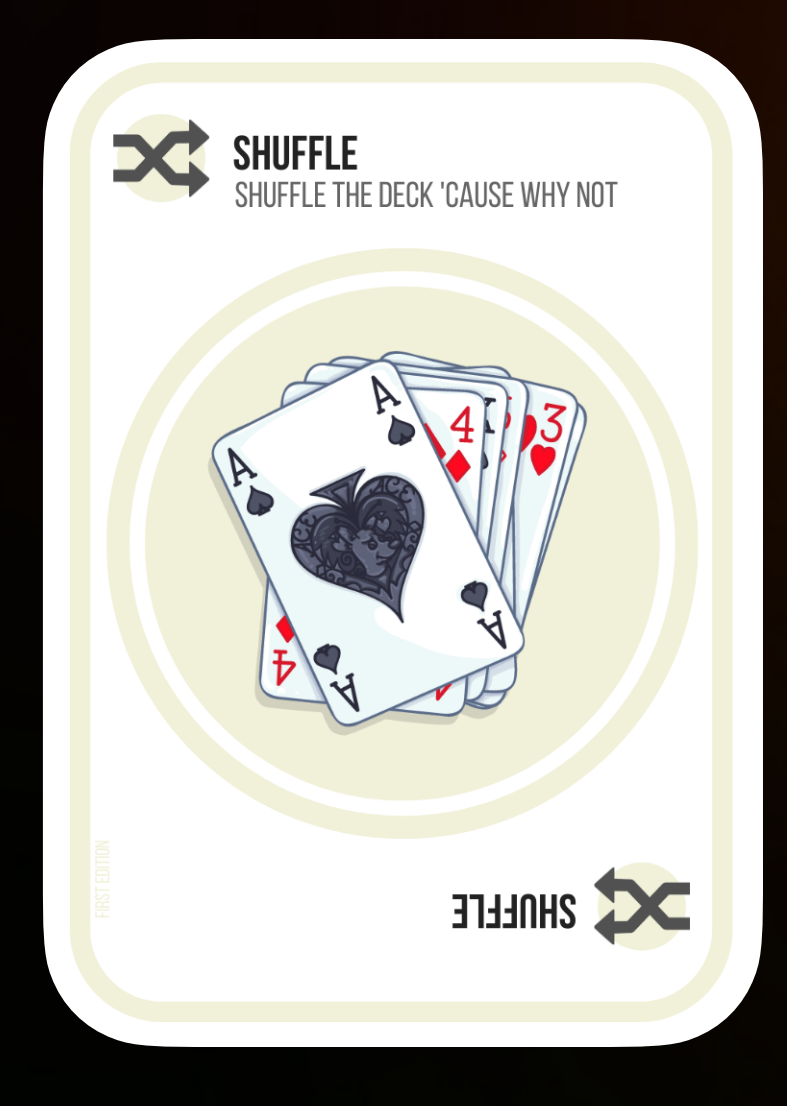

## Shuffle Card

- Player wants to play card
- Sends "play-card" request
- Cascading validation phase
	- Is the player valid?
	- Is it their turn?
	- Do they have this card?
	- Can they play it now?
- Completes card action (randomize draw deck)
- Discard card
- Tell everyone what happened

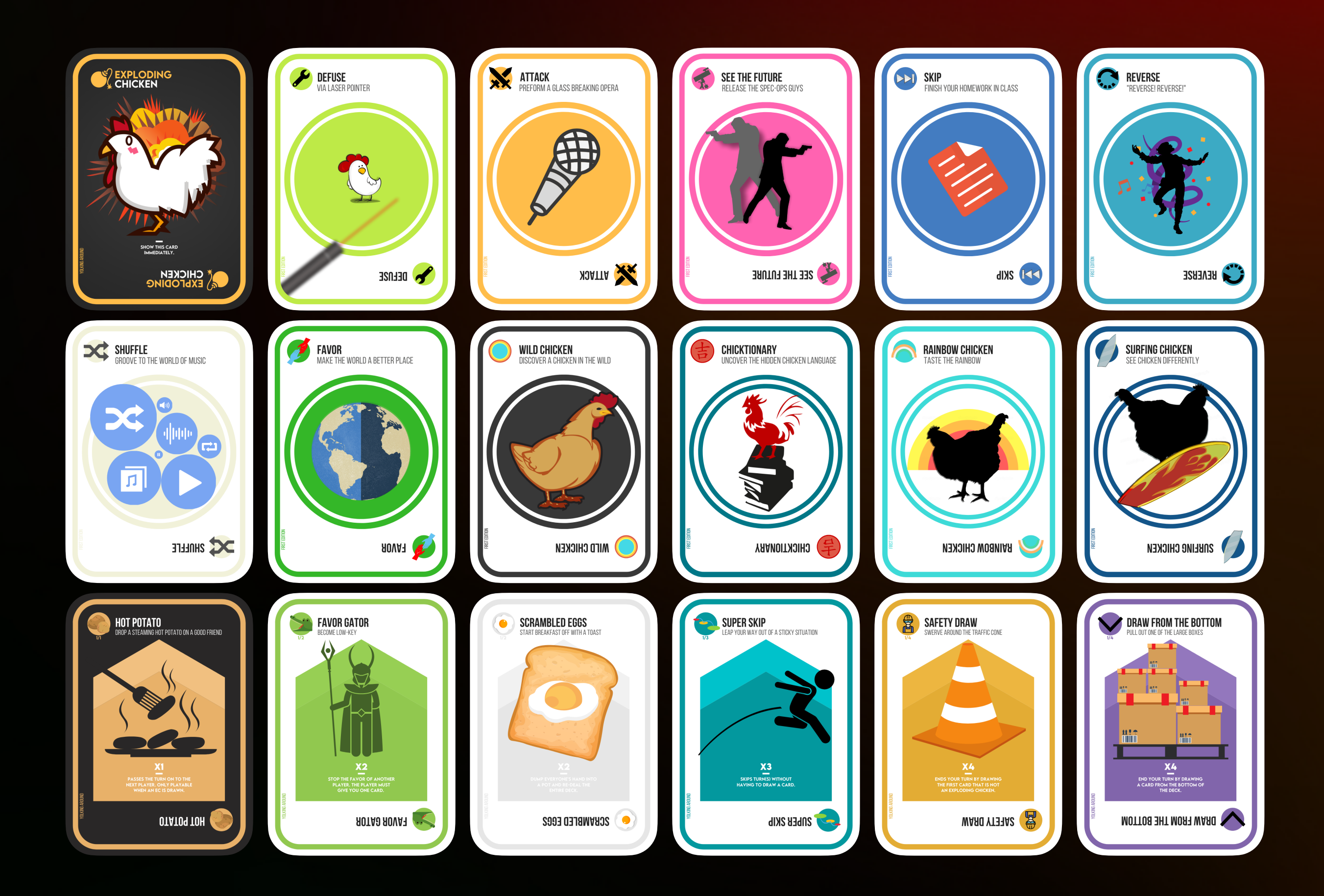

# **565 Games 4,725 Minutes 20,100 Cards Played**

Since April 2021

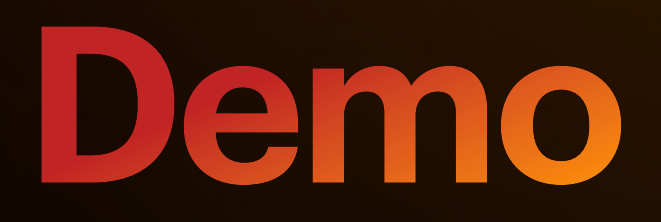

Scalable and fast

Room for expansion

Easy to understand

## **Where do you start?**

Maximize compatibility

Quick to develop

Real-time rendering

# **v1.0.0**

An unorganized first attempt (that works)

- Full-stack web application
	- Node.js an asynchronous event-driven JavaScript runtime geared towards scalable network apps
	- MongoDB a NoSQL document-oriented database
		- Mongoose as an ODM (Object Data Modeling)
	- Handlebars HTML templating language
	- Socket.io real-time, bidirectional communication

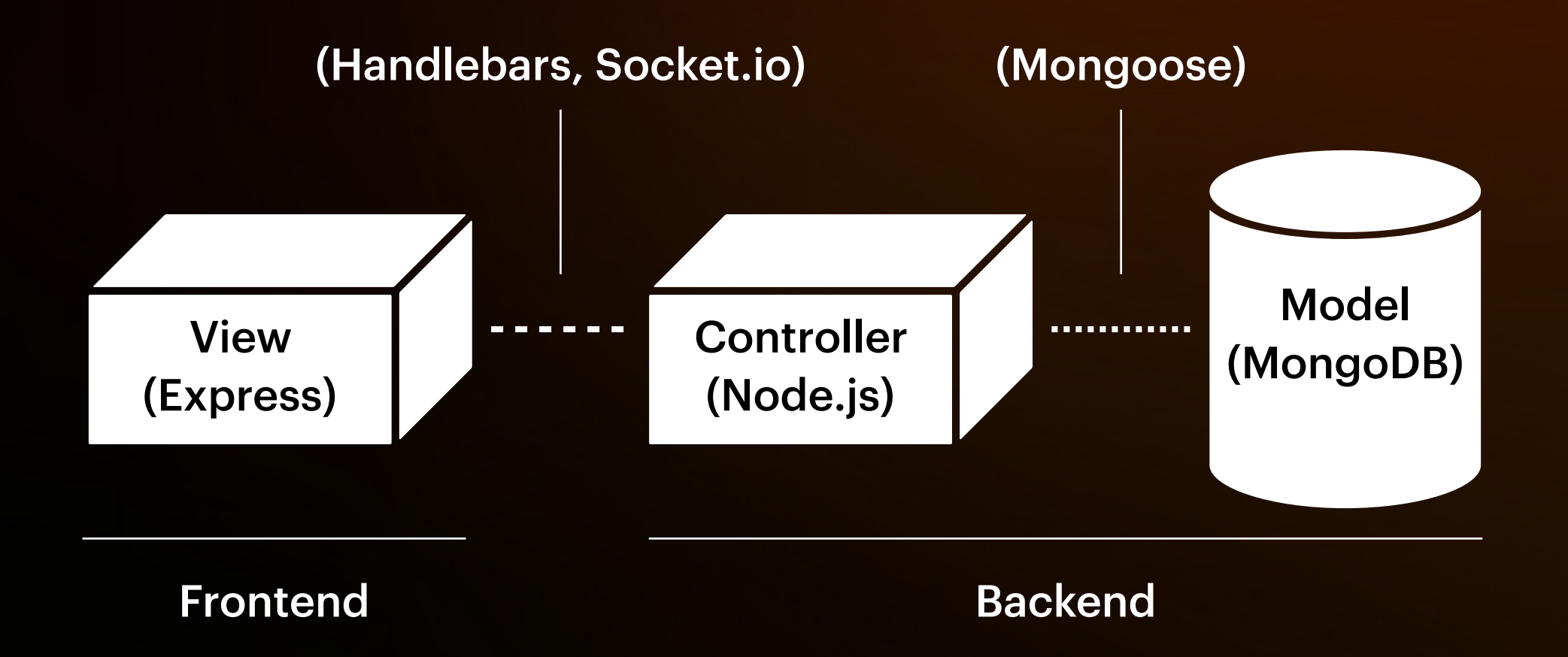

#### Game

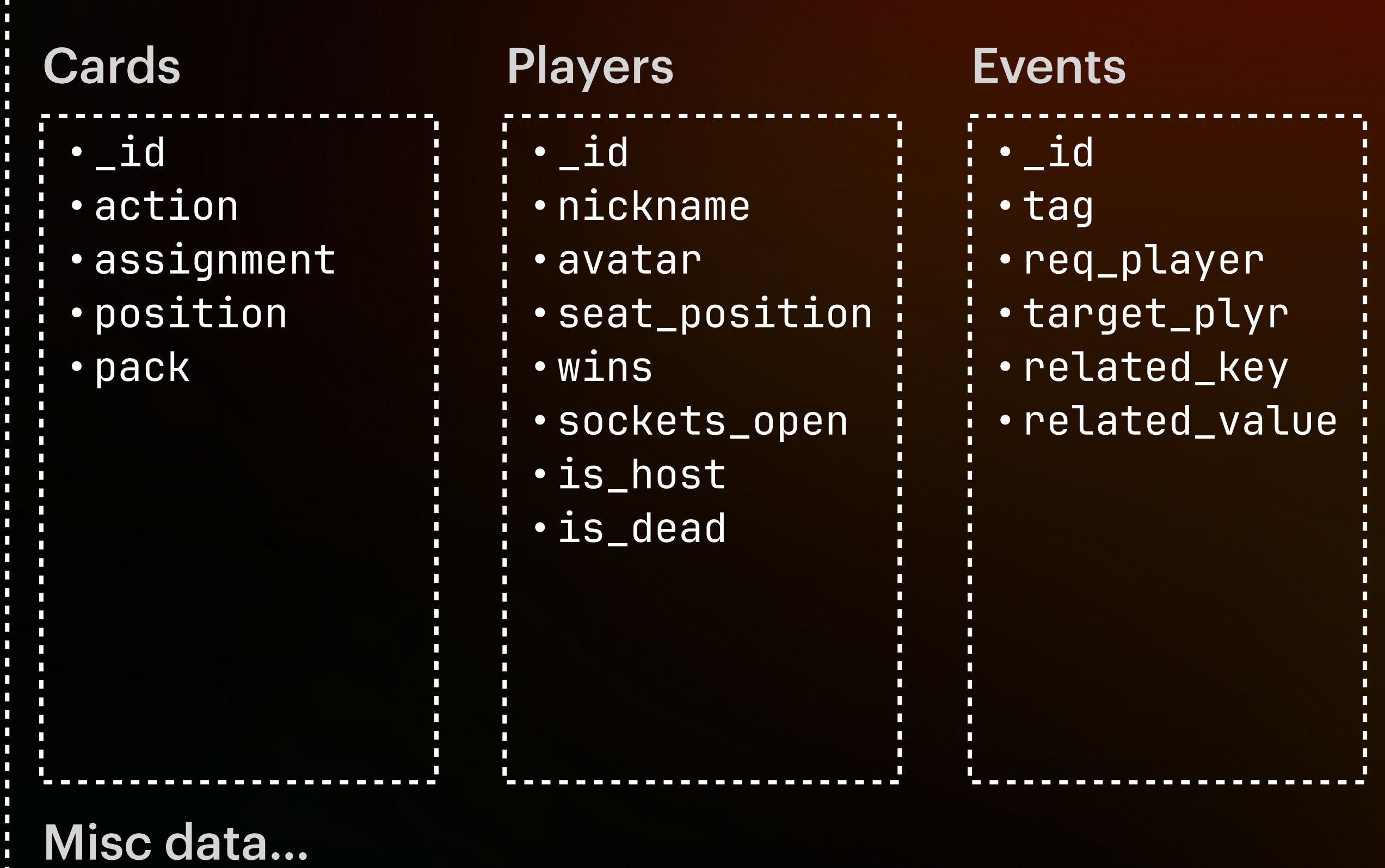

#### Socket.io Client

#### socket-handler.js

#### game-actions.js

#### card-actions.js

## Shuffle Card

- Player wants to play card
- Sends "play-card" request
- Cascading validation phase
	- Is the player valid?
	- Is it their turn?
	- Do they have this card?
	- Can they play it now?
- Completes card action (randomize draw deck)
- Discard card
- Tell everyone what happened

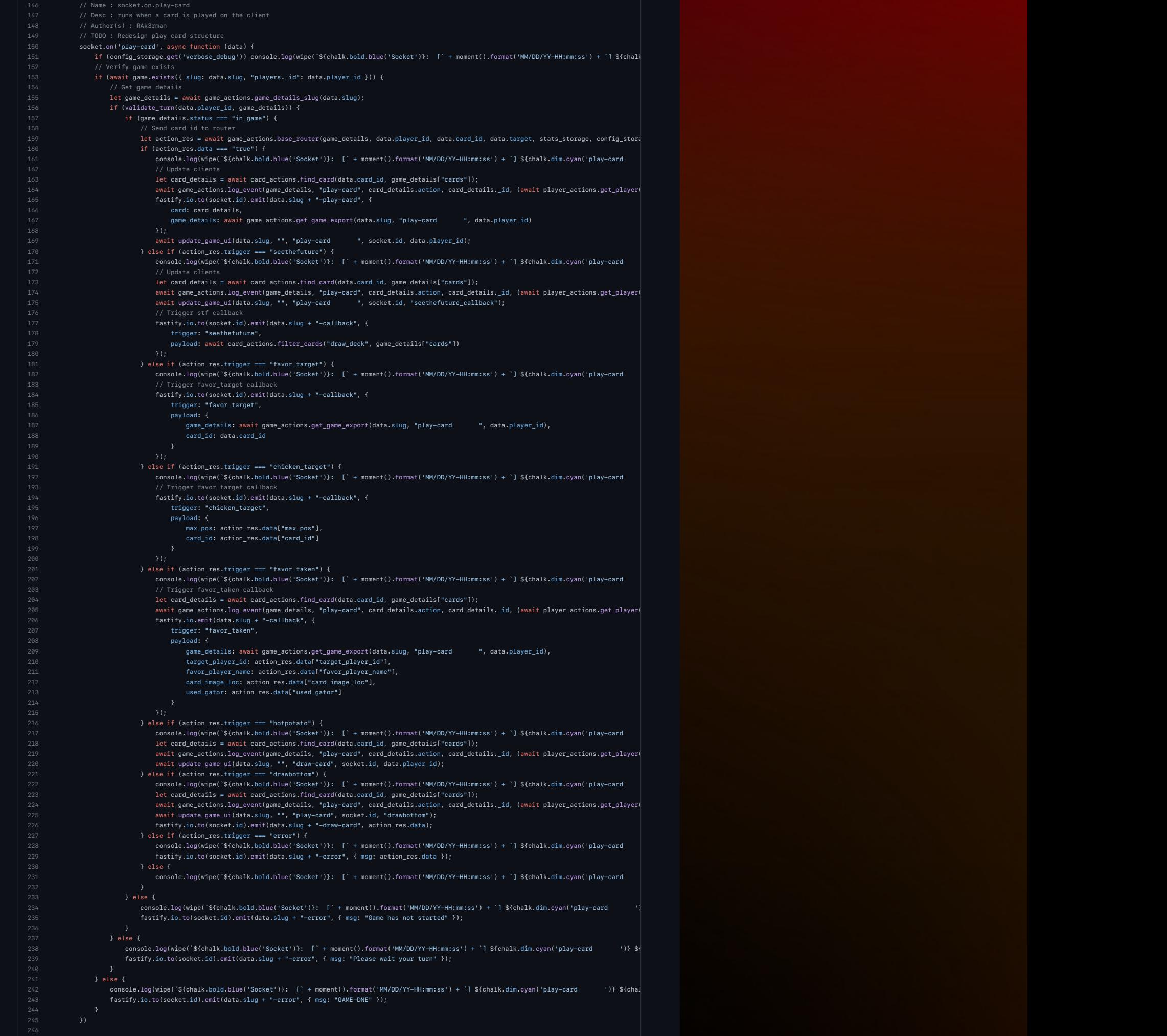

```
145
146 // Name : socket.on.play-card
147 // Desc : runs when a card is played on the client
148 // Author(s) : RAk3rman
149 // TODO : Redesign play card structure
150 socket.on('play-card', async function (data) {
151 if (config_storage.get('verbose_debug')) console.log(wipe(`${chalk.bold.blue('Socket')}: [` + moment().format('MM/DD/YY-HH:mm:ss') + `] ${chalk
152 // Verify game exists
153 if (await game.exists({ slug: data.slug, "players._id": data.player_id })) {
154 // Get game details
155 let game_details = await game_actions.game_details_slug(data.slug);
156 if (validate_turn(data.player_id, game_details)) {
157 if (game_details.status === "in_game") {
158 // Send card id to router
159 let action_res = await game_actions.base_router(game_details, data.player_id, data.card_id, data.target, stats_storage, config_stor (
160 if (action_res.data === "true") {
161 console.log(wipe(`${chalk.bold.blue('Socket')}: [` + moment().format('MM/DD/YY-HH:mm:ss') + `] ${chalk.dim.cyan('play-card '
162 // Update clients
163 let card_details = await card_actions.find_card(data.card_id, game_details["cards"]);
164 await game_actions.log_event(game_details, "play-card", card_details.action, card_details._id, (await player_actions.get_player_hyper_
165 fastify.io.to(socket.id).emit(data.slug + "-play-card", {
166 card: card_details,
167 game_details: await game_actions.get_game_export(data.slug, "play-card ", data.player_id)
168 });
169 await update_game_ui(data.slug, "", "play-card ", socket.id, data.player_id);
170 } else if (action_res.trigger === "seethefuture") {
171 console.log(wipe(`${chalk.bold.blue('Socket')}: [` + moment().format('MM/DD/YY-HH:mm:ss') + `] ${chalk.dim.cyan('play-card '
172 // Update clients
173 let card_details = await card_actions.find_card(data.card_id, game_details["cards"]);
174 await game_actions.log_event(game_details, "play-card", card_details.action, card_details._id, (await player_actions.get_player_ أيتنا ).
175 await update_game_ui(data.slug, "", "play-card ", socket.id, "seethefuture_callback");
176 // Trigger stf callback
177 fastify.io.to(socket.id).emit(data.slug + "-callback", {
178 trigger: "seethefuture",
179 payload: await card_actions.filter_cards("draw_deck", game_details["cards"])
180 });
181 } else if (action_res.trigger === "favor_target") {
182 console.log(wipe(`${chalk.bold.blue('Socket')}: [` + moment().format('MM/DD/YY-HH:mm:ss') + `] ${chalk.dim.cyan('play-card '
183 // Trigger favor_target callback
184 fastify.io.to(socket.id).emit(data.slug + "-callback", {
185 trigger: "favor_target",
186 payload: {
187 game_details: await game_actions.get_game_export(data.slug, "play-card ", data.player_id),
188 card_id: data.card_id
189 }
```
190 });

184 // Name : game\_actions.base\_router(game\_details, player\_id, card\_id, target, stats\_storage, config\_storage, bot, socket\_id, fastify)<br>185 // Desc : base deck – calls the appropriate card function based on card action / Author(s) : RAk3rma 187 exports.base\_router = async function (game\_details, player\_id, card\_id, target, stats\_storage, config\_storage, bot, socket\_id, fastify) { 188 // Find card details from id let card\_details = await card\_actions.find\_card(card\_id, game\_details.cards); 190 // Determine which function to run 191 if (card\_details.action === "attack") { <sub>-</sub><br>await card\_actions.attack(game\_details); 193 await game\_actions.discard\_card(game\_details, card\_id); 194 stats\_storage.set('attacks', stats\_storage.get('attacks') + 1); 195 return {trigger: "attack", data: "true"}; 196 } else if (card\_details.action === "defuse") { 197 let defuse\_stat = await card\_actions.defuse(game\_details, player\_id, target, card\_id);  $if$  (defuse\_stat === true) { 199 await game\_actions.discard\_card(game\_details, card\_id); 200 await game\_actions.advance\_turn(game\_details); 201 stats\_storage.set('defuses', stats\_storage.get('defuses') + 1); 202 return {trigger: "defuse", data: "true"}; 205 } 206 } else if (card\_details.action === "favor") { // Favor, expecting target player\_id 207 let v\_favor = await card\_actions.verify\_favor(game\_details, player\_id, target); 208 if (v\_favor === true) { 209 await game\_actions.discard\_card(game\_details, card\_id); 210 let favor\_data = await card\_actions.ask\_favor(game\_details, player\_id, target, false, stats\_storage); stats\_storage.set('favors', stats\_storage.get('favors') + 1); 212 return {trigger: "favor\_taken", data: { 213 target\_player\_id: favor\_data.used\_gator ? player\_id : target, favor\_player\_name: favor\_data.used\_gator ? (await player\_actions.get\_player(game\_details, target)).nickname : (await player\_actions.get\_player(game\_details, player\_id)).nickname, card\_image\_loc: favor\_data.card.image\_loc, used\_gator: favor\_data.used\_gator  $\lambda$  else  $\ell$ --- 、<br>\_return v\_favor: 217 } 218 } else if (card\_details.action === "randchick-1" || card\_details.action === "randchick-2" || 219 card\_details.action === "randchick-3" || card\_details.action === "randchick-4") { // Favor, expecting target player\_id 220 let v\_double = await card\_actions.verify\_double(game\_details, card\_details, player\_id, card\_id); if (v\_double  $!=$  false) { 222 let v\_favor = await card\_actions.verify\_favor(game\_details, player\_id, target); 223 if (v\_favor === true) { 224 await game\_actions.discard\_card(game\_details, v\_double); 225 await game\_actions.discard\_card(game\_details, card\_id); 226 let favor\_data = await card\_actions.ask\_favor(game\_details, player\_id, target, false, stats\_storage); 227 stats\_storage.set('favors', stats\_storage.get('favors') + 1); 228 – return (trigger: "favor\_taken", data: {<br>229 – target\_player\_id: favor\_data.used\_gator ? player\_id : target, favor\_player\_name: favor\_data.used\_gator ? (await player\_actions.get\_playe return v\_favor 235 return {trigger: "error", data: "You must have a card of the same type"}; 237 } else if (card\_details.action === "reverse") { 238 await card\_actions.reverse(game\_details); 239 await game\_actions.discard\_card(game\_details, card\_id); 240 await game\_actions.advance\_turn(game\_details); 241 stats\_storage.set('reverses', stats\_storage.get('reverses') + 1); 242 return {trigger: "reverse", data: "true"}; 243 } else if (card\_details.action === "seethefuture") { await game\_actions.discard\_card(game\_details, card\_id); 245 stats\_storage.set('see\_the\_futures', stats\_storage.get('see\_the\_futures') + 1);<br>246 return {trigger: "seethefuture", data: {}};<br>247 } else if (card\_details.action === "shuffle") { 248 await card\_actions.shuffle\_draw\_deck(game\_details);<br>249 await game\_actions.discard\_card(game\_details, card\_id);<br>250 stats\_storage.set('shuffles', stats\_storage.get('shuffles') + 1); 251 return {trigger: "shuffle", data: "true"}; 252 } else if (card\_details.action === "skip") { 253 await game\_actions.discard\_card(game\_details, card\_id); 254 await game\_actions.advance\_turn(game\_details); 255 stats\_storage.set('skips', stats\_storage.get('skips') + 1); 256 return {trigger: "skip", data: "true"}; 257 } else if (card\_details.action === "hotpotato") { 258 let hotpotato\_stat = await card\_actions.hot\_potato(game\_details, player\_id); 259 if (hotpotato\_stat.trigger === "success") { await game\_actions.discard\_card(game\_details, card\_id); 261 stats\_storage.set('hot\_potatoes', stats\_storage.get('hot\_potatoes') + 1); 262 await game\_actions.explode\_tick(game\_details.slug, 15, hotpotato\_stat.data.next\_player\_id, hotpotato\_stat.data.chicken\_id, "public/cards/yolking\_around/hotpotato-1.png", socket\_id, fastify, config\_storage, stats\_storage, bot); 263 return {trigger: "hotpotato", data: {}}; 265 return hotpotato\_stat; 266 } 267 } else if (card\_details.action === "favorgator") { 268 let v\_favor = await card\_actions.verify\_favor(game\_details, player\_id, target); 269 if (v\_favor === true) { 270 let favor\_data = await card\_actions.ask\_favor(game\_details, player\_id, target, false, stats\_storage); 271 await game\_actions.discard\_card(game\_details, card\_id); 272 stats\_storage.set('favors', stats\_storage.get('favors') + 1); 273 return {trigger: "favor\_taken", data: { .<br>target player id: favor data.used gator ? player id : target. favor player name: favor data.used gator ? (await player actions.get playe 278 } 279 } else if (card\_details.action === "scrambledeggs") { 280 await card\_actions.scrambled\_eggs(game\_details);<br>281 await game\_actions.discard\_card(game\_details, card\_id);<br>282 stats\_storage.set('scrambled\_eggs', stats\_storage.get('scrambled\_eggs') + 1); 283 return {trigger: "scrambledeggs", data: "true"}; 284 } else if (card\_details.action === "superskip") { 285 let temp\_remain = game\_details.turns\_remaining; 286 game\_details.turns\_remaining = 1; 287 await game\_actions.advance\_turn(game\_details); 288 game\_details.turns\_remaining = temp\_remain; await game\_actions.discard\_card(game\_details, card\_id); 290 stats\_storage.set('super\_skips', stats\_storage.get('super\_skips') + 1); 291 return {trigger: "superskip", data: "true"}; 292 } else if (card\_details.action === "safetydraw") { 293 await card\_actions.safety\_draw(game\_details, player\_id); await game\_actions.discaid\_caid(game\_details);<br>await game\_actions.advance\_turn(game\_details) stats\_storage.set('safety\_draws', stats\_storage.get('safety\_draws') + 1); 297 return {trigger: "superskip", data: "true"}; 298 } else if (card\_details.action === "drawbottom") { // Discard and draw card from draw deck and place in hand 300 await game\_actions.discard\_card(game\_details, card\_id); 301 let card\_drawn = await game\_actions.draw\_card(game\_details, player\_id, "bottom"); 303 if (card\_drawn.action !== "chicken") await game\_actions.advance\_turn(game\_details); 304 if (card\_drawn.action === "chicken") await game\_actions.explode\_tick(game\_details.slug, 15, player\_id, card\_drawn.\_id, "public/cards/base/chicken.png", socket\_id, fastify, config\_storage, stats\_storage, bot); 305 stats\_storage.set('draw\_bottoms', stats\_storage.get('draw\_bottoms') + 1); 306 return {trigger: "drawbottom", data: card\_drawn}; 308 // Houston, we have a problem 309 return {trigger: "error", data: "Invalid card"}; 310 }

```
183
184 // Name : game_actions.base_router(game_details, player_id, card_id, target, stats_storage, config_storage, bot, socket_id, fastify)
185 // Desc : base deck - calls the appropriate card function based on card action
186 // Author(s) : RAk3rman
187 exports.base_router = async function (game_details, player_id, card_id, target, stats_storage, config_storage, bot, socket_id, fastify) {
188 // Find card details from id
189 let card_details = await card_actions.find_card(card_id, game_details.cards);
190 // Determine which function to run
191 if (card details.action === "attack") {
192 await card_actions.attack(game_details);
193 await game actions.discard card(game details, card id);
194 stats_storage.set('attacks', stats_storage.get('attacks') + 1);
195 return {trigger: "attack", data: "true"};
196 } else if (card_details.action === "defuse") {
197 let defuse_stat = await card_actions.defuse(game_details, player_id, target, card_id);
198 if (defuse_stat === true) {
199 await game_actions.discard_card(game_details, card_id);
200 await game_actions.advance_turn(game_details);
201 stats_storage.set('defuses', stats_storage.get('defuses') + 1);
202 return {trigger: "defuse", data: "true"};
203 } else {
204 return defuse stat;
205 }
206 } else if (card_details.action === "favor") { // Favor, expecting target player_id
207 let v_favor = await card_actions.verify_favor(game_details, player_id, target);
208 if (v_favor === true) {
209 await game_actions.discard_card(game_details, card_id);
210 let favor_data = await card_actions.ask_favor(game_details, player_id, target, false, stats_storage);
211 stats_storage.set('favors', stats_storage.get('favors') + 1);
212 return {trigger: "favor_taken", data: {
213 target_player_id: favor_data.used_gator ? player_id : target, favor_player_name: favor_data.used_gator ? (await player_actions.get_player(g
214 }};
215 } else {
216 return v_favor;
217 }
218 } else if (card_details.action === "randchick-1" || card_details.action === "randchick-2" ||
219 card_details.action === "randchick-3" || card_details.action === "randchick-4") { // Favor, expecting target player_id
220 let v_double = await card_actions.verify_double(game_details, card_details, player_id, card_id);
221 if (v double !== false) {
222 let v_favor = await card_actions.verify_favor(game_details, player_id, target);
223 if (v_favor === true) {
224 await game_actions.discard_card(game_details, v_double);
225 await game_actions.discard_card(game_details, card_id);
226 let favor_data = await card_actions.ask_favor(game_details, player_id, target, false, stats_storage);
227 stats_storage.set('favors', stats_storage.get('favors') + 1);
```
228 return  ${\bf r}$  return  ${\bf r}$  return  ${\bf r}$  . The favoration of the favoration  ${\bf r}$ 

## **v2.0.0**

A segmented second attempt (that makes sense)

- Same web stack (Node.js, MongoDB, Handlebars, Socket.io) + Vue.js + Auth0
- Mocha + Istanbul Backend tests, code coverage
- Shared repository model
- Issues and features request tracking in Github
- New Lobby abstraction

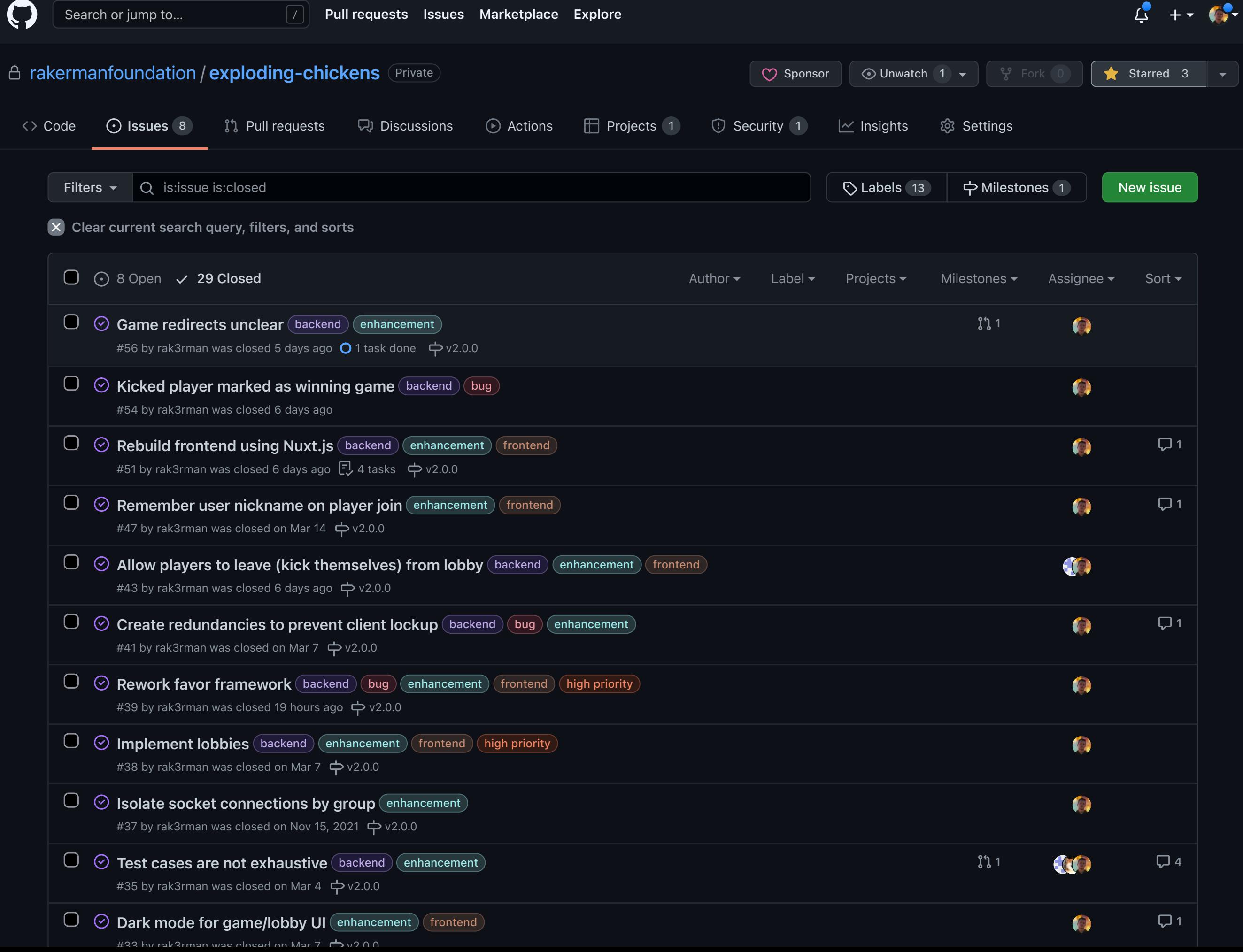

#### Lobby

Games •\_id **•game\_assign** •nickname •avatar •seat\_position •wins •sockets\_open •is\_host •is\_dead Players •\_id •tag •req\_player •target\_plyr •related\_key •related\_value Events Misc data… Cards Events

```
194
                           await lobby_details.save();
195
                           await socket_helpers.update_g_ui(lobby_details, game_pos, req_data.plyr_id, socket_id, undefined, undefined, action, io);
                           await socket_helpers.update_l_ui(lobby_details, req_data.plyr_id, socket_id, undefined, action, io);
196
                           callback(false, `Game has been ${chalk.dim.yellow('reset')}`, lobby_details, game_pos, req_data, action, socket_id);
197
198
                  ], wf_g_final_callback);199
              \})
200
201
202
              // Name : socket.on.play-card
203
              // Desc : runs when a card is played on the client
204
              // Author(s) : RAk3rman
              socket.on('play-card', async function (data) {
205
206
                  let action = "play-card\mathbf{u}console.log(wipe(`${chalk.bold.blue('Socket')}: [` + moment().format('MM/DD/YY-HH:mm:ss') + `] ${chalk.dim.cyan(action)} ${chalk.dim.yellow(dation)} ${chalk.dim.yellow(dation)} ${chalk.dim.yellow(dation)} ${chalk.dim.yello
207
208
                  waterfall([
209
                       async function(callback) {callback(null, data, action, socket.id)}, // Start waterfall
                      wf_g_get, // Get game_details
210
211
                      wf_g_validate_in_progress, // Validate we are in game
                       wf_g_validate_turn, // Validate it is req player's turn
212
213
                       wf_g_validate_lock, // Validate player is able to modify cards
                       async function(lobby_details, game_pos, req_data, action, socket_id, callback) {
214
215
                           // Play card
                           let cb_data = game_actions.play_card(lobby_details, game_pos, req_data.card_id, req_data.plyr_id, req_data.target, stats_store);
216
                           await lobby_details.save();
217
218
                           // Throw err if play_card throws err
                           if (cb data.err) {
219
220
                               card_lock = false; callback(true, cb_data.err, lobby_details, game_pos, req_data, action, socket_id);
221
                           } else {
222
                               await socket_helpers.update_g_ui(lobby_details, game_pos, req_data.plyr_id, socket_id, undefined, cb_data, action, io);
                               // Start explode tick if we are exploding
223
224
                               if (!cb_data.incomplete) await socket_helpers.explode_tick(lobby_details._id, game_pos, req_data.plyr_id, socket_id, undefined, 15,
                               card_lock = false; callback(false, `Played card ` + req_data.card_id, lobby_details, game_pos, req_data, action, socket_id);
225
                           \}226
227
                       \rightarrow228
                  ], wf_g_final_callback);\})
229
230
231
              // Name : socket.on.draw-card
              // Desc : runs when a card is drawn on the client
232
233
              // Author(s) : RAk3rman
234
              socket.on('draw-card', async function (data) {
235
                  let action = "draw-cardπ.
                  console.log(wipe(`${chalk.bold.blue('Socket')}: [` + moment().format('MM/DD/YY-HH:mm:ss') + `] ${chalk.dim.cyan(action)} ${chalk.dim.yellow(da
236
237
                  waterfall([
                       async function(callback) {callback(null, data, action, socket.id)}, // Start waterfall
238
```

```
140
147 // Name : game_actions.play_card(lobby_details, game_pos, card_id, req_plyr_id, target)
148 // Desc : calls the appropriate card function based on card action, returns structured callback to be sent to client
149 // Target data structure : { plyr_id, card_id, deck_pos }
150 // Author(s) : RAk3rman
151 exports.play_card = function (lobby_details, game_pos, card_id, req_plyr_id, target, stats_store) {
152 // Find card details based on card_id
153 let card_details = card_actions.find_card(card_id, lobby_details.games[game_pos].cards);
154 // Generate callback from data struct
155 let callback = game_actions.generate_cb(undefined, card_details, undefined, target, false);
156 if (card details === undefined) { callback.err = "Invalid card action"; return callback; }
157 // Ensure that the card is allowed to be played now
158 let exp_only = ['defuse', 'hotpotato', 'chicken'];
159 if (player_actions.is_exploding(card_actions.filter_cards(req_plyr_id, lobby_details.games[game_pos].cards)) && !exp_only.includes(callback.card.action)) {
160 callback.err = "Cannot be used while exploding"; return callback; // Player is exploding and player attempted to use a card that cannot stop a chic
161 } else if (!player_actions.is_exploding(card_actions.filter_cards(req_plyr_id, lobby_details.games[game_pos].cards)) && exp_only.includes(callback.card
162 callback.err = "Can only be used when exploding"; return callback; // Player is not exploding but player tried to use a card that can stop a chicke
163 }
164 // BASE DECK
165 // istanbul ignore else (else condition covered above when callback is generated)
166 if (card_details.action === "attack") { card_actions.attack(lobby_details, game_pos, card_id, callback); }
167 else if (card_details.action === "defuse") { card_actions.defuse(lobby_details, game_pos, card_id, req_plyr_id, target, callback); }
168 else if (card_details.action === "chicken") { card_actions.chicken(lobby_details, game_pos, req_plyr_id, callback); }
169 else if (card_details.action === "favor") { card_actions.favor_random(lobby_details, game_pos, card_id, req_plyr_id, target, callback) }
170 else if (card_details.action.includes("randchick")) { card_actions.favor_random(lobby_details, game_pos, card_id, req_plyr_id, target, callback); }
171 else if (card_details.action === "reverse") { card_actions.reverse(lobby_details, game_pos, card_id, callback); }
172 else if (card_details.action === "seethefuture") { card_actions.seethefuture(lobby_details, game_pos, card_id, callback); }
173 else if (card_details.action === "shuffle") { card_actions.shuffle(lobby_details, game_pos, card_id, callback); }
174 else if (card_details.action === "skip") { card_actions.skip(lobby_details, game_pos, card_id, callback); }
175 // YOLKING AROUND EXPANSION PACK
176 else if (card_details.action === "hotpotato") { card_actions.hot_potato(lobby_details, game_pos, card_id, req_plyr_id, callback); }
177 else if (card_details.action === "favorgator") { card_actions.favor_gator(lobby_details, game_pos, card_id, req_plyr_id, target, callback); }
178 else if (card_details.action === "scrambledeggs") { card_actions.scrambled_eggs(lobby_details, game_pos, card_id, callback); }
179 else if (card_details.action === "superskip") { card_actions.super_skip(lobby_details, game_pos, card_id, callback); }
180 else if (card_details.action === "safetydraw") { card_actions.safety_draw(lobby_details, game_pos, card_id, req_plyr_id, callback) }
181 else if (card_details.action === "drawbottom") { card_actions.draw_bottom(lobby_details, game_pos, card_id, req_plyr_id, callback) }
182 // Check if callback was successful (complete request and no errors)
183 if (!callback.incomplete && !callback.err) {
184 // Reached end of successful card execution, update events and statistics
185 event_actions.log_event(lobby_details.games[game_pos], "play-card", req_plyr_id, target.plyr_id, callback.card._id, undefined);
186 let stats_desc = card_details.action.includes("randchick") ? "randchick" : card_details.action;
187 stats_store.set(stats_desc, stats_store.get(stats_desc) + 1);
188 }
189 return callback;
190 }
191
```
# **Key Takeaways**

- Do your research when picking a language
- Build a solid data structure
- Clearly define boundaries between parts of your project
- Give yourself room to build something better
- Visualize everything upfront

## **chickens.rakerman.com**